## **Download Photoshop 2020 Google Drive !FULL!**

Installing Adobe Photoshop is relatively easy and can be done in a few simple steps. First, go to Adobe's website and select the version of Photoshop that you want to install. Once you have the download, open the file and follow the on-screen instructions. Once the installation is complete, you need to crack Adobe Photoshop. To do this, you need to download a crack for the version of Photoshop you want to use. Once you have the crack, open the file and follow the instructions to apply the crack. After the crack is applied, you can start using Adobe Photoshop. Be sure to back up your files since cracking software can be risky. With these simple steps, you can install and crack Adobe Photoshop.

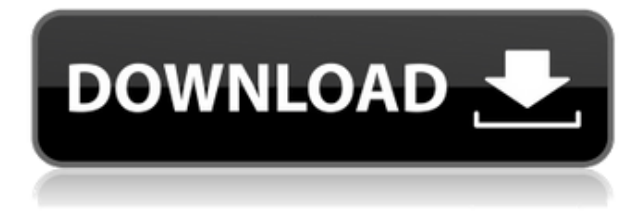

Here, the emulation of a keyboard and mouse is working correctly. But to import a file via the Windows Explorer context menu and, separately, through the file browser, you must be online. Going online also allows you to fill in the fields for text, such as name, city, and state, in the various parts of the program. There are several ways to add filters. You can use the Filter dialog, which you can reach by clicking the filter icon on the Layers panel. Alternately, you can call up the same dialog by selecting Filters from the File menu. You should definitely apply filters, both vignette, which mimics a camera lens, and blur, which blurs the image in certain areas. You'll probably want to blur to create an effect similar to that provided by Photoshop's blur tool. I also found the effects far superior when using the filter. Adobe's DNG converter is included with Lightroom. It is accessed with a red circle on the Files menu, and it will convert DNG files as soon as you install Lightroom. The conversion process is quick, though only when the file size is less than about 7 MB (the program can use up to 128 GB of memory). It works like the one inside Photoshop, allowing you to use it quickly for basic editing, but you'll need to get to Photoshop for more advanced changes. The DNG converter only has a few basic settings. It can be accessed through the File menu, Go To, and Edit image button on the left side of the file browser. I rarely used the converter, primarily because I use Lightroom Elements and Photoshop a lot. The DNG view option from Lightroom 5 looks and is very similar to that of Photoshop CS6. It produces a large preview, one that is fully black, taking up a lot of space. The canvas, which is for previewing edits, is much smaller, with a maximum size of 1,024 x 768. There is no report of the preview size being outside of that range.

## **Download free Adobe Photoshop 2021 (Version 22.1.1)Torrent 64 Bits 2022**

As we selected and arrange areas for manipulation in the previous tutorial, we begin to combine those layers, getting our new image into existence. At this point, we can keep going, adding to our image, but since we're just getting started, let's learn the basics first. In this tutorial, we'll show you how to use multiple effects in real time, showing you the power of Layers. (We'll also be using a tool from the Action Bronson course, which you can add to your library and use, in real time, on an image. In this tutorial, we'll be using the Free Transform feature to create a new layer that will help us create variety in the background. We'll then use that layer to create a new layer and begin to add a texture to the part of the image we want to be able to reuse. We'll finish it up by adding a new adjustment layer over the top of the original layer, and use this as a mask, allowing us to keep some of the original color in the image. You'll learn, with actionable video, how to build incredibly sophisticated images using layers, both in Photoshop and in the browser. We'll show you how artist Kyle Legocki uses layers in Photoshop to create complex interior layouts from a single stock photo. We'll then show you how that same Layers technique can be used in the browser to transform a stock image of an architecture shoot into a full interior design that can be printed out and used in any home. Select enhancements can add a variety of special effects to your design. Try out the Stroke effect for creating complex edges and designing graphics that look smooth from any edges. The Liquify Filter can change the fluidity of your edge or add more detail to them by making them simulate the look of flowing water. A text effect can add an artistic look to any piece of text. In addition to the basic Liquify Filter, you can try the Option + SHIFT or CTRL + SHIFT + J shortcut keys while working to reduce the desaturated color. e3d0a04c9c

## **Download Adobe Photoshop 2021 (Version 22.1.1)Torrent Activator x32/64 2023**

The biggest addition to Photoshop involves a new workflow powered by Adobe Sensei AI. Share for Review, enables users to easily collaborate and view on-screen or offline all at once. In the new features, users can now asynchronously edit an Adobe Photoshop file, share previews of an Adobe Photoshop file for users to view on-screen or share for review, and even collaborate on the on-screen view of an image. Additionally, a new, highly customizable layer, grid view, and preset layouts help add and remove layers, and resize images, in only a few clicks. In addition, Adobe Photoshop introduces enhancements to the keyboard shortcuts and dialog controls. The new keyboard shortcuts allow users to easily navigate through commands and layers with the arrow keys on the keyboard. As well as official add-ons, Photoshop also now offers the ability to upload your own customized keyboard shortcuts through the Insider app . Note that the custom shortcut option might stop working at some point in the future. Selection improvements allow users to edit and create selections in a more accurate and efficient way. Now, the best selections will be automatically validated in real time as you draw shapes, add or delete points, and alter selection settings. This saves time and additional effort. The new Filter Gallery now features a live preview to show whites and blacks, as well as Anti-Aliasing settings without opening a dialog. Moreover, users can now edit the image filter by rotating, scaling, and moving the filter over the preview before applying it. As well as improving the user experience, the filter application is also faster.

how to download photoshop for free tamil how to download free shapes for photoshop how to download photoshop for free as a student how to download photoshop software for free how to download photoshop for free sinhala how to download photoshop editing software for free how to download photoshop for free lifetime how to download photoshop cs6 in laptop for free how to download photoshop for free legally how to download photoshop latest version for free

With every new version, Photoshop is developed, from a simple small photo editing tool to an industry-leading software that changed the global graphic designing and multimedia industries standards. Every new version has some new features introduced, but there are a few tools that are being tested with time and remain sturdy and highly important to the designers. Here are some tools and features that are proved as the best of Adobe Photoshop: For beginners and professionals, Photoshop is the best platform to learn graphic designing and editing with its feature-rich tools. Photoshop is a multi-platform tool designed to perform various tasks of visual rendering. You can tweak photos and other visuals using Photoshop. Photoshop has lots of editing tools, but comes with a hefty price tag. But Photoshop is not just for image editing. Los Angeles, California (January 21, 2018) – Adobe (Nasdaq: ADBE) today announced that it has released a new version of Photoshop, rich with new features to help users create amazing creative images. Adobe Photoshop CC 2018 (version 2018.3) is available now as a stand-alone product or as part of the Adobe Creative Suite, and integrated directly into Creative Cloud. The release also includes updates to Premiere Pro CC (version 2018.2) and After Effects CC (version 2018.2). With the release of Photoshop CC 2018, users can take advantage of new features such as Preserve Color Profile and a rounded suite of color controls that work with Burn or Dodge to make color transitions and adjustments easier and more intuitive. In addition, users can now draw directly inside the Help panel with the new Paint Tool that

comes bundled with the new brushes. With the updated Photoshop app, designers can quickly and easily select and edit content from a variety of different images in one place. Another new feature helps with the control and organization of a large project with a single customizable workspace.

Photoshop is one of the most popular and widely used graphics creation and editing software. It has a large collection of tools and features that make it easy to create and edit graphics. Photoshop enables users to perform advanced image-editing tasks. Users can create and edit graphics using a large number of tools. While Photoshop does offer a lot of features, there are some that aren't that impressive. You won't find a lot of useful options for adjusting exposure or noise in the Basic panel. You do get some noise reduction tools, but they aren't that powerful. The graphics toolkit in Photoshop has hundreds of features that make working with images easy and powerful. One of its most useful and versatile is the Layer Masks feature, which allows you to copy a portion of an image and insert that layer into a new image. That's great for composites, but it's also incredibly useful for creating masks, which are a type of file that helps you to quickly erase portions of an image. A mask is essentially a network of horizontal and vertical lines that divide the photo into discrete, nonoverlapping sections. This book contains a comprehensive guide to using all of the tools, features, and workflow elements in Photoshop. It provides you with clear instruction for every task and includes tips and tricks to help you produce better-looking images and graphics. You will learn the controls and methods to use a variety of tools and features to create and modify digital imagery. You will explore ways to correct and retouch your images. You will learn how to use layers to combine and overlay images for the ultimate in creative expression.

- <https://soundcloud.com/nsieehq/tanner-tools-v141-64bit-crack> <https://soundcloud.com/gridallixhau/16-in-1-super-sim-card-software-download> <https://soundcloud.com/krecimullic/digicel-flipbook-6-86-keygen-download> <https://soundcloud.com/salivastarak/xf-adsk2010-x64-au> <https://soundcloud.com/haistyladsu1980/letatwin-pc-editor-software-free-33> <https://soundcloud.com/nabatiplankx/descargar-hardata-dinesat-radio-9-full-crack-antivirus> <https://soundcloud.com/aberavusiwee/adobe-photoshop-lightroom-cc-1283-crack-serial-key-keygen> [https://soundcloud.com/wisztracaltran1970/resident-evil-4-pc-hd-movie-cutscenes-patch-11-version-d](https://soundcloud.com/wisztracaltran1970/resident-evil-4-pc-hd-movie-cutscenes-patch-11-version-download) [ownload](https://soundcloud.com/wisztracaltran1970/resident-evil-4-pc-hd-movie-cutscenes-patch-11-version-download) <https://soundcloud.com/lunreginksen1977/mckay-building-construction-volume-2-pdf-free-download> <https://soundcloud.com/doldurizanie6/download-blucher-zip>
- <https://soundcloud.com/mermiyfornea1986/manos-milagrosas>
- <https://soundcloud.com/salivastarak/lisrel-88-download-full-version>

Another release of the Photoshop program introduces GPU-based rendering of 4K images. With the ability to use Advanced Photo Suite technology (Aperture, Lightroom and Photoshop) with Creative Cloud, Photoshop users can access up to 5 TB of content and 8 TB of storage. Additionally, Photoshop now has Shift-click copy and paste for layers and masks so they can be moved easily in the new scenerio provided by share for review. The application allows designers to collaborate based on extensive annotations and edits, while Photoshop Elements has deeper collaboration capabilities via the Adobe Sensei AI, which learns from your edits and presents collaborative results as you type. Version 13 of Photoshop desktop features the Hunt for Reformy tool set, which enables users to make intelligent content-aware fixes for cuts, fades, changes in color, or other visual elements. The tools are new to Photoshop and can be accessed with the Crop & Straighten tool. The key new features for Photoshop CS6 are animation, retouching and image filtering. The Windows and Mac

versions of the application now feature a Look Development tool to explore and then add different style effects to your photos. Photoshop has also added the ability to transfer past photos and make them into new projects, and allow project managers to easily coordinate projects from start to finish, through "Power Mail". Another addition to Photoshop CS6 is the powerful Liquify tool, which allows users to adjust features such as the flow, fluidity and resizing of objects. Other improvements in the desktop version include the ability to browse cloud libraries with Creative Cloud Libraries, Face Matching, a radiance and vignetting feature, and a new Lens Flare filter. The Photoshop share for review tools include new Add Curves & Levels, Color Variance, Gradient Fade, Multiply, Curves & Levels, Quick Fix, Reduce Noise, Smart Blur, Dark & Light and Sharpen filters, and the ability to open or save to cloud storage.

While it doesn't yet include all of Photoshop's features, you will see many of the most powerful and popular Photoshop industry-leading selection features in Photoshop on the web, including Object Selection, Remove Background, Adobe Camera Raw's image adjustments, and Content-Aware Fill. There are plenty of capabilities to enable you to make your images look better, remove unwanted items from your images, and composite photos together to create the innovative outputs that only Photoshop can deliver. Adobe Photoshop is an image editing software that is suitable for professionals, prosumers, and students. The basic version of this software is available for free. However, you need to upgrade to the latest version of Photoshop CC to get the latest features. With the latest version, you can edit and create high-resolution images, in a collaborative environment. Adobe also announced today the availability of Unified Paper, a new feature in Photoshop CC that enables users to apply common paper-based editing techniques, such as contact printing (jumping of the image's content onto a printed page), double exposure, or color separation, to images that are captured on paper. The above are some of the basic features of Photoshop. When you use these features, sometimes you need to access to the advanced tools. In that case, you need some of the most essential functions. The list of top twenty features that you need to know before using Photoshop is as follows.